## Chapter 2

**Question 1** The following function computes the sum of the first  $n \ge 1$  integers. Show how this function satisfies the properties of a recursive function.

```
/** Computes the sum of the integers from 1 through n.
@pre n > 0.
@post None.
@param n A positive integer
@return The sum 1 + 2 + . . . + n. */
int sumUpTo(int n)
{
   int sum = 0;
   if (n == 1)
        sum = 1;
   else // n > 1
        sum = n + sumUpTo(n - 1);
   return sum;
} // end sumUpTo
```

The product of n numbers is defined in terms of the product of n-1 numbers, which is a smaller problem of the same type. When n is 1, the product is anArray[0]; this occurrence is the base case. Because  $n \ge 1$  initially and n decreases by 1 at each recursive call, the base case will be reached.

#### **Question 2** Write a box trace of the function given in Checkpoint Question 1.

We trace the function with 4 as its argument (see next page).

The initial call sumUpTo (4) is made, and method sumUpTo begins execution:

```
A: sumUpTo(n-1)=?
return ?
```

At point A a recursive call is made, and the new invocation of the method sumUpTo begins execution:

```
n = 3
                               A: sumUpTo(n-1)=?
return?
                               return?
```

At point A a recursive call is made, and the new invocation of the method sumUpTo begins execution:

```
n = 3
A: sumUpTo(n-1)=?
                                                                 n = 2
A: sumUpTo(n-1)=?
                                                                 A: sumUpTo(n-1)=?
return?
                                return?
```

At point A a recursive call is made, and the new invocation of the method sumUpTo begins execution:

```
n = 3
                                                             n = 2
A: sumUpTo(n-1)=?
                              A: sumUpTo(n-1)=?
                                                             A: sumUpTo(n-1)=?
return?
                              return?
                                                             return?
```

This is the base case, so this invocation of sumUpTo completes and returns a value to the callers

```
n = 4
                              n = 3
A: sumUpTo(n-1)=?
                              A: sumUpTo(n-1)=?
                                                             A: sumUpTo(n-1)=?
return?
                              return?
```

The method value is returned to the calling box, which continues execution:

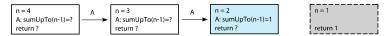

The current invocation of  $\mathtt{sumUpTo}\,$  completes and returns a value to the caller:

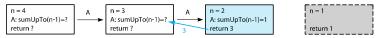

The method value is returned to the calling box, which continues execution:

```
n = 1
n = 4
                             n = 3
A: sumUpTo(n-1)=?
                             A: sumUpTo(n-1)=3
                                                          A: sumUpTo(n-1)=1
return?
                            return?
                                                         return 3
                                                                                      return 1
```

The current invocation of sumUpTo completes and returns a value to the caller:

```
n = 1
A: sumUpTo(n-1)=?
                             A: sumUpTo(n-1)=3
                                                          A: sumUpTo(n-1)=1
                            return 6
                                                         return 3
                                                                                       return 1
```

The method value is returned to the calling box, which continues execution:

```
n = 3
                                                                                      n = 1
A: sumUpTo(n-1)=6
                             A: sumUpTo(n-1)=3
                                                          A: sumUpTo(n-1)=1
return?
                            return 6
                                                         return 3
                                                                                      return 1
```

```
n = 4
__ 10
                 A: sumUpTo(n-1)=6
                                                                              A: sumUpTo(n-1)=1
                 return 10
                                              return 6
                                                                            return 3
                                                                                                           return 1
```

The value 10 is returned to the initial call.

**Question 3** Given an integer n > 0, write a recursive function countDown that writes the integers  $n, n-1, \ldots,$ 1. Hint: What task can you do and what task can you ask a friend to do for you?

```
// Precondition: n > 0.
// Postcondition: Writes n, n - 1, ..., 1.
void countDown(int n)
   if (n > 0)
      cout << n << end1;</pre>
      countDown(n-1);
```

```
} // end if
} // end countDown
```

**Question 4** In the previous definition of writeArrayBackward, why does the base case occur when the value of first exceeds the value of last?

When first > last, the array is empty. That is the base case. Since the body of the if statement is skipped in this case, no action takes place.

**Question 5** Write a recursive function that computes and returns the product of the first  $n \ge 1$  real numbers in an array.

```
// Precondition: anArray is an array of n real numbers, n ≥ 1.
// Postcondition: Returns the product of the n numbers in
// anArray.
double computeProduct(const double anArray[], int n),
{
   if (n == 1)
      return anArray[0];
   else
      return anArray[n - 1] * computeProduct(anArray, n - 1);
} // end computeProduct
```

**Question 6** Show how the function that you wrote for the previous question satisfies the properties of a recursive function.

- 1. computeProduct calls itself.
- An array of n numbers is passed to the method. The recursive call is given a smaller array of n 1 numbers.
- 3. anArray[0] is the base case.
- 4. Since  $n \ge 1$  and the number of entries considered in anArray decreases by 1 at each recursive call, eventually the recursive call is computeProduct(anArray, 1). That is, n is 1, and the base case is reached.

**Question 7** Write a recursive function that computes and returns the product of the integers in the array anArray[first..last].

```
// Precondition: anArray[first..last] is an array of integers,
// where first <= last.
// Postcondition: Returns the product of the integers in
// anArray[first..last].
double computeProduct(const int anArray[], int first, int last)
{
   if (first == last)
        return anArray[first];
   else
      return anArray[last] * computeProduct(anArray, first, last - 1);
} // end computeProduct</pre>
```

**Question 8** Define the recursive C++ function maxArray that returns the largest value in an array and adheres to the pseudocode just given.

```
// Precondition: anArray[first..last] is an array of integers,
// where first <= last.
// Postcondition: Returns the largest integer in
// anArray[first..last].
double maxArray(const int anArray[], int first, int last)</pre>
```

**Question 9** Trace the execution of the function solveTowers to solve the Towers of Hanoi problem for two disks.

The three recursive calls result in the following moves: Move a disk from A to C, from A to B, and then from C to B.

### **Question 10** Compute g(4, 2).

6.

**Question 11** Of the following recursive functions that you saw in this chapter, identify those that exhibit tail recursion: fact, writeBackward, writeBackward2, rabbit, *P* in the parade problem, getNumberOfGroups, maxArray, binarySearch, and kSmall.

writeBackward, binarySearch, and kSmall.

## Chapter 2 Recursion: The Mirrors

1

• The problem is defined in terms of a smaller problem of the same type:

Here, the last value in the array is checked and then the remaining part of the array is passed to the function.

- Each recursive call diminishes the size of the problem: The recursive call to getNumberEqual subtracts 1 from the current value of n and passes this value as the argument n in the next call, effectively reducing the size of the unsearched remainder of the array by 1.
- An instance of the problem serves as the base case: When the size of the array is 0 (i.e.:  $n \le 0$ ), the function returns 0; that is, an array of size 0 can have no occurrences of desiredValue. This case terminates the recursion.
- As the problem size diminishes, the base case is reached: n is an integer and is decremented by 1 with each recursive call.

The argument n in the nth recursive call will have the value 0, and the base case will be reached.

#### 2a

The call rabbit(5) produces the following box trace:

```
n = 5
rabbit(4) = ?
rabbit(3) = ?
return ?
```

$$n = 5$$
  
rabbit(4) = ?  
rabbit(3) = ?  
return ?  
 $n = 4$   
rabbit(3) = ?  
rabbit(2) = ?  
return ?

$$n = 5$$
  
rabbit(4) = ?  
rabbit(3) = ?  
return ?  
 $n = 4$   
rabbit(3) = ?  
rabbit(2) = ?  
rabbit(1) = ?  
return ?

$$\begin{array}{c|c} n=5 \\ \text{rabbit}(4)=? \\ \text{rabbit}(3)=? \\ \text{return}? \end{array} \begin{array}{c} n=4 \\ \text{rabbit}(3)=? \\ \text{rabbit}(2)=? \\ \text{rabbit}(1)=? \\ \text{return}? \end{array}$$

```
return? return? return? return? n = 5
rabbit(4) =?
rabbit(3) =?
rabbit(2) =?
return? n = 3
rabbit(2) = 1
rabbit(1) =?
return? return? return?
```

n = 2 Base case

| n = 5<br>rabbit(4) = ?<br>rabbit(3) = ?<br>return ? | n = 4<br>rabbit(3) = ?<br>rabbit(2) = ?<br>return ? | n = 3<br>rabbit(2) = 1<br>rabbit(1) = ?<br>return ? | n = 1 Base case<br>return 1 |
|-----------------------------------------------------|-----------------------------------------------------|-----------------------------------------------------|-----------------------------|
| n = 5<br>rabbit(4) = ?<br>rabbit(3) = ?<br>return ? | n = 4<br>rabbit(3) = ?<br>rabbit(2) = ?<br>return ? | n = 3<br>rabbit(2) = 1<br>rabbit(1) = 1<br>return 2 | n = 1<br>return 1           |
| n = 5<br>rabbit(4) = ?<br>rabbit(3) = ?<br>return ? | n = 4<br>rabbit(3) = 2<br>rabbit(2) = ?<br>return ? | n = 3<br>rabbit(2) = 1<br>rabbit(1) = 1<br>return 2 | n = 1<br>return 1           |
| n = 5<br>rabbit(4) = ?<br>rabbit(3) = ?<br>return ? | n = 4<br>rabbit(3) = 2<br>rabbit(2) = ?<br>return ? | n = 2 Base case<br>return 1                         |                             |
| n = 5<br>rabbit(4) = ?<br>rabbit(3) = ?<br>return ? | n = 4<br>rabbit(3) = 2<br>rabbit(2) = 1<br>return 3 | n = 2<br>return 1                                   |                             |
| n = 5<br>rabbit(4) = 3<br>rabbit(3) = ?<br>return ? | n = 4<br>rabbit(3) = 2<br>rabbit(2) = 1<br>return 3 | n = 2<br>return 1                                   |                             |
| n = 5<br>rabbit(4) = 3<br>rabbit(3) = ?<br>return ? | n = 3<br>rabbit(2) = ?<br>rabbit(1) = ?<br>return ? |                                                     |                             |
| n = 5<br>rabbit(4) = 3<br>rabbit(3) = ?<br>return ? | n = 3<br>rabbit(2) = ?<br>rabbit(1) = ?<br>return ? | n = 2 Base case<br>return 1                         |                             |
| n = 5<br>rabbit(4) = 3<br>rabbit(3) = ?<br>return ? | n = 3<br>rabbit(2) = 1<br>rabbit(1) = ?<br>return ? | n = 2<br>return 1                                   |                             |

| n = 5<br>rabbit(4) = 3<br>rabbit(3) = ?             | n = 3 $rabbit(2) = 1$ $rabbit(1) = ?$               | n = 1 Base case   |
|-----------------------------------------------------|-----------------------------------------------------|-------------------|
| return ?                                            | return ?                                            | return 1          |
| n = 5<br>rabbit(4) = 3<br>rabbit(3) = ?<br>return ? | n = 3<br>rabbit(2) = 1<br>rabbit(1) = 1<br>return 2 | n = 1 return 1    |
| n = 5<br>rabbit(4) = 3<br>rabbit(3) = 2<br>return 5 | n = 3<br>rabbit(2) = 1<br>rabbit(1) = 1<br>return 2 | n = 1<br>return 1 |
| n = 5                                               | . 2                                                 |                   |
| rabbit(4) = 3<br>rabbit(3) = 2<br>return 5          | n = 3<br>rabbit(2) = 1<br>rabbit(1) = 1<br>return 2 | n = 1<br>return 1 |

The rabbit(5) call completes and the value 5 is returned to the calling function.

#### 2b

The call countDown(5) produces the following box trace:

n = 5
Display 5
countDown(4)

n = 5 Display 5 countDown(4) n = 4 Display 4 countDown(3)

n = 5
Display 5
countDown(4)

n = 4 Display 4 countDown(3) n = 3
Display 3
countDown(2)

n = 5 Display 5 countDown(4)

n = 4 Display 4 countDown(3) n = 3 Display 3 countDown(2) n = 2
Display 2
countDown(1)

n = 5
Display 5
countDown(4)

n = 4 Display 4 countDown(3) n = 3 Display 3 countDown(2) n = 2
Display 2
countDown(1)

n = 1 Display 1 countDown(0)

n = 5
Display 5
countDown(4)

n = 4 Display 4 countDown(3) n = 3 Display 3 countDown(2) n = 2 Display 2 countDown(1) n = 1 Display 1 countDown(0) countDown(0)
completes

n = 5 Display 5 countDown(4)

n = 4
Display 4
countDown(3)

n = 3
Display 3
countDown(2)

n = 2
Display 2
countDown(1)

n = 1
Display 1
countDown(0)

countDown(1) completes

n = 5
Display 5
countDown(4)

n = 4
Display 4
countDown(3)

n = 3
Display 3
countDown(2)

n = 2 Display 2 countDown(1)

n = 1
Display 1
countDown(0)

countDown(2)
completes

n = 5 Display 5 countDown(4)

n = 4
Display 4
countDown(3)

n = 3
Display 3
countDown(2)

n = 2 Display 2 countDown(1) n = 1
Display 1
countDown(0)

countDown(3) completes

n = 5
Display 5
countDown(4)

n = 4 Display 4 countDown(3)

n = 3 Display 3 countDown(2) n = 2
Display 2
countDown(1)

n = 1
Display 1
countDown(0)

countDown(4)
completes

countDown(5) completes and returns to the calling function.

```
3
    /** Returns the sum of the first n integers in the array anArray.
     Precondition: 0 <= n <= size of anArray.
     Postcondition: The sum of the first n integers in the array anArray is returned.
                    The contents of anArray and the value of n are unchanged. */
    int computeSum(const int anArray[], int n)
    { // Base case
       if (n \ll 0)
          return 0;
       else // Reduce the problem size
          return anArray[n - 1] + computeSum(anArray, n - 1);
    } // end computeSum
4
    /** Returns the sum of the consecutive integers from start to end.
     Precondition: start < end.
     Postcondition: The sum of the consecutive integers from start to end is returned.
                    start and end are unchanged. */
    int sum(int start, int end )
    {
       if (start < end)</pre>
          return start + sum(start + 1, end);
       else
          return end;
    } // end sum
5a
    #include <string>
    // Writes a character string backward.
    // Precondition: The string s is the string to write backward.
    // Postcondition: s is written backward, but remains unchanged.
    void writeBackward(std::string s)
       int length = s.size();
       if (length == 1)
          std::cout << s.substr(0, 1); // length == 1 is the base case
       else if (length > 1)
          std::cout << s.substr(length - 1, 1); // Write last character</pre>
          writeBackward(s.substr(0, length - 1)); // Write rest of string backward
       } // end if
    } // end writeBackward
```

```
5b
    #include <string>
    // Writes a character string backward.
    // Precondition: The string s is the string to write backward.
    // Postcondition: s is written backward, but remains unchanged.
    void writeBackward2(std::string s)
    {
       int length = s.size();
       if (length > 0)
       {
          // Write all but first character of string backward
          writeBackward2(s.substr(1, length - 1));
          // Write first character
          std::cout << s.substr(0, 1);</pre>
       } // end if
       // length == 0 is the base case; do nothing
    } // end writeBackward2
```

The recursive method does not have a base case. As such, it will never terminate.

6

```
/** Displays the integers from m through n.
Precondition: 0 <= m <= n.
Postcondition: The integers from m through n are displayed on one line. */
void writeIntegers(int m, int n)
{
    std::cout << m << " ";
    if (m < n)
    {
        writeIntegers(m + 1, n);
    } // end if
} // end writeIntegers</pre>
```

```
/** Returns the sum of the squares of 1 to n.
Precondition: n > 0.
Postcondition: sum of the squares of 1 to n is returned. */
int sumOfSquares(int n)
{
    int result;
    if (n == 1)
        result = 1;
    else
        result = n * n + sumOfSquares(n - 1);
    return result;
} // end sumOfSquares
```

```
9
    const int NUMBER_BASE = 10;
    /** Displays the decimal digits of an integer in reverse order.
     Precondition: integer >= 0.
     Postcondition: The decimal digits of integer are displayed in reverse order.
     This function does not output a newline character at the end of a string. */
    void reverseDigits(int integer)
       if (integer >= 0)
       { // Base case
          if (integer < NUMBER_BASE)</pre>
             std::cout << integer;</pre>
          else
          { // Display rightmost digit
             std::cout << integer % NUMBER_BASE;</pre>
             // Display remaining digits in reverse order
             reverseDigits(integer / NUMBER_BASE);
          } // end if
       } // end if
    } // end reverseDigits
10a
    /** Displays a line of n characters, where ch is the character.
     Precondition: n \ge 0.
     Postcondition: A line of n characters ch is output
        followed by a newline. */
    void writeLine(char ch, int n)
    { // Base case
       if (n \ll 0)
          std::cout << std::endl;</pre>
```

// Write rest of line

std::cout << ch;</pre>

writeLine(ch, n - 1);

else {

} // end if
} // end writeLine

```
10b
    /** Displays a block of m rows of n occurrences of the character ch.
     Precondition: m >= 0 and n >= 0.
     Postcondition: A block of m rows by n columns of character ch is displayed. */
    void writeBlock(char ch, int m, int n)
    {
       if (m > 0)
       {
          writeLine(ch, n);
                             // Write first line
          writeBlock(ch, m - 1, n); // Write rest of block
       } // end if
       // Base case: m <= 0 do nothing.</pre>
      // end writeBlock
11
    Enter: a = 1 b = 7
    Enter: a = 1 b = 3
    Leave: a = 1 b = 3
    Leave: a = 1 b = 7
12
    mystery(30) produces the following output:
    Enter: first = 1  last = 30
    Enter: first = 1 last = 14
    Enter: first = 1 last = 6
    Enter: first = 4  last = 6
    Leave: first = 4  last = 6
    Leave: first = 1  last = 6
    Leave: first = 1 last = 14
    Leave: first = 1  last = 30
    mystery(30) = 5; should be 5
```

13

The given function first checks to see whether n is a positive number. If not, it immediately terminates. Otherwise, an integer division of n by 8 is taken, and if the result is greater than 0 (i.e.: if n > 8), the function is called again with n/8 as an argument. This call processes that portion of the number composed of higher powers of 8. After this call, the residue for the current power, n % 8, is printed.

The function computes the number of times  $8^0$ ,  $8^1$ ,  $8^2$ , ... will divide n. These values are stacked recursively and are displayed in the reverse of the order of computation. The following is the hand execution with n = 100:

```
displayOctal(100)
    displayOctal(12)
        displayOctal(1)
        Display 1 % 8, or 1
    Display 12 % 8, or 4
Display 100 % 8, or 4
```

The final output is 144.

14

```
The value of f(8) is Function entered with n=8 Function entered with n=6 Function entered with n=4 Function entered with n=2 Function entered with n=0 Function entered with n=2 Function entered with n=4 Function entered with n=4 Function entered with n=2 Function entered with n=2
```

Even though the precondition for the function f states that its argument n is nonnegative, no actual code in f prevents a negative value for n. For n larger than 2, the value of f(n) is the sum of f(n-2) and f(n-4). If n is even, n-2 and n-4 are the next two smaller even integers; likewise, if n is odd, n-2 and n-4 are the next two smaller odd integers. Thus any odd nonnegative integer n will eventually cause f(n) to evaluate f(3). Because 3 is not within the range of 0 to 2, the switch statement's default case will execute, and the function will recursively call f(1) and f(-1). Once n becomes negative, the recursive calls that f(n) makes will never reach a base case. Theoretically, we will have an infinite sequence of function calls, but in practice an exception will occur.

#### 15

The following output is produced when x is a value argument:

- 6 2
- 7 1
- 8 0
- 8 0
- 7 1
- 6 2

Changing x to a reference argument produces:

- 6 2
- 7 1
- 8 0
- 8 0
- 8 1
- 8 2

#### 16a

The box trace for the call binSearch(a, 0, 7, 5) follows:

```
target = 5
first = 0
last = 7
mid = 3
target < a[3]
index = binSearch(a,0,2,5)
return ?</pre>
```

```
target = 5
first = 0
last = 2
mid = 1
target == a[1]
index = 1 Base case
return 1
```

```
target = 5
first = 0
last = 7
mid = 3
target < a[3]
index = 1
return 1</pre>
```

```
target = 5
first = 0
last = 2
mid = 1
target == a[1]
index = 1
return 1
```

#### 16b

The box trace for the call binSearch(a, 0, 7, 13) follows:

```
target = 13
first = 0
last = 7
mid = 3
target > a[3]
index = binSearch(a,4,7,13)
return ?
```

```
target = 13
first = 4
last = 7
mid = 5
target < a[5]
index = binSearch(a,4,4,13)
return ?</pre>
```

```
target = 13
first = 4
last = 4
mid = 4
target < a[4]
index = binSearch(a,4,3,13)
return ?</pre>
```

```
target = 13
first = 4
last = 3
first > last
index = -1 Base case
return -1
```

```
target = 13
first = 0
last = 7
mid = 3
target > a[3]
index = binSearch(a,4,7,13)
return ?
```

```
target = 13
first = 4
last = 7
mid = 5
target < a[5]
index = binSearch(a,4,4,13)
return ?</pre>
```

```
target = 13
first = 0
last = 7
mid = 3
target > a[3]
index = binSearch(a,4,7,13)
return ?
```

```
target = 13
first = 4
last = 7
mid = 5
target < a[5]
index = -1
return -1</pre>
```

| <pre>first = 4 last = 4 mid = 4 target &lt; a[4] index = -1 return -1</pre> |
|-----------------------------------------------------------------------------|
|-----------------------------------------------------------------------------|

```
target = 13
first = 0
last = 7
mid = 3
target > a[3]
```

```
target = 13
first = 4
last = 7
mid = 5
target < a[5]
```

```
target = 13
first = 4
last = 4
kemid = 4
target < a[4]
```

target = 13
first = 4
last = 3
first > last
index = -1

#### 16c

The box trace for the call binSearch(a, 0, 7, 16) follows:

```
target = 16
first = 0
last = 7
mid = 3
target > a[3]
index = binSearch(a,4,7,16)
return ?
```

```
target = 16
first = 4
last = 7
mid = 5
target < a[5]
index = binSearch(a,4,4,16)
return ?</pre>
```

```
target = 16
first = 4
last = 4
mid = 4
target > a[4]
index = binSearch(a,5,4,16)
return ?
```

```
target = 16
first = 4
last = 3
first > last
index = -1 Base case
return -1
```

```
target = 16
first = 0
last = 7
mid = 3
target > a[3]
index = binSearch(a,4,7,16)
return ?
```

```
target = 16
first = 4
last = 7
mid = 5
target < a[5]
index = binSearch(a,4,4,16)
return ?</pre>
```

```
target = 16
first = 4
last = 4
mid = 4
target > a[4]
index = -1
return -1
```

```
target = 13
first = 4
last = 3
first > last
index = -1
return -1
```

```
target = 16
first = 0
last = 7
mid = 3
target > a[3]
index = binSearch(a,4,7,16)
return ?
```

```
target = 16
first = 4
last = 7
mid = 5
target < a[5]
index = -1
return -1</pre>
```

```
target = 16
first = 4
last = 4
mid = 4
target > a[4]
index = -1
return -1
```

```
target = 16
first = 4
last = 3
first > last
index = -1
return -1
```

```
target = 16
first = 0
last = 7
mid = 3
target > a[3]
index = -1
return -1
```

```
target = 16
first = 4
last = 7
mid = 5
target < a[5]
index = -1
return -1</pre>
```

```
target = 16
first = 4
last = 4
mid = 4
target > a[4]
index = -1
return -1
```

target = 16
first = 4
last = 3
first > last
index = -1
return -1

#### 18

- **a.** For a binary search to work, the array must first be sorted in either ascending or descending order.
- **b.** The index is (0 + 102) / 2 = 50.
- **c.** Number of comparisons =  $\lfloor \log 101 \rfloor = 6$ .

19

```
/** Returns the value of x raised to the nth power.
    Precondition: n \ge 0
double power1(double x, int n)
   double result = 1; // Value of x^0
                    // Iterate until n == 0
   while (n > 0)
   { result *= x;
      n--;
   } // end while
   return result;
} // end power1
/** Returns the value of x raised to the nth power.
    Precondition: n \ge 0
double power2(double x, int n)
   if (n == 0)
      return 1; // Base case
   else
      return x * power2(x, n-1);
  // end power2
/** Returns the value of x raised to the xth power.
    Precondition: n >= 0
double power3(double x, int n)
{
   if (n == 0)
      return 1;
   else
      double halfPower = power3(x, n/2);
      // if n is even...
      if (n % 2 == 0)
         return halfPower * halfPower;
      else // if n is odd...
         return x * halfPower * halfPower;
   } // end if
} // end power3
```

| -1  |   | - 1 |
|-----|---|-----|
|     | u | a   |
| - 1 | " | u   |
|     |   |     |

|        | 332 | 319 |
|--------|-----|-----|
| power1 | 32  | 19  |
| power2 | 32  | 19  |
| power3 | 7   | 8   |

19e

|        | 332 | 319 |
|--------|-----|-----|
| power2 | 32  | 19  |
| power3 | 6   | 5   |

20

Maintain a count of the recursive depth of each call by passing this count as an additional argument to the rabbit function; indent that many spaces or tabs in front of each line of output.

```
/** Computes a term in the Fibonacci sequence.
 Precondition: n is a positive integer and tab > 0.
 Postcondition: The progress of the recursive function call is displayed
    as a sequence of increasingly nested blocks. The function
    returns the nth Fibonacci number. */
int rabbit(int n, int tab)
{
   int value;
   // Indent the proper distance for this block
   for (int i = 0; i < tab; i++)</pre>
      std::cout << " ";
   // Display status of call
   std::cout << "Enter rabbit: n = " << n << std::endl;</pre>
   if (n \ll 2)
      value = 1;
   else // n > 2, so n-1 > 0 and n-2 > 0;
         // indent by one for next call
      value = rabbit(n - 1, 2 * tab) + rabbit(n - 2, 2 * tab);
   // Indent the proper distance for this block
   for (int i = 0; i < tab; i++)</pre>
      std::cout << " ";
   // Display status of call
   std::cout << "Leave rabbit: n = " << n << " value = " << value << std::endl;</pre>
   return value;
} // end rabbit
```

### 21a

```
// Recursive version. Pre: n > 0.
    int f0fNforPartA(int n)
        int result;
        switch(n)
        {
           case 1: case 2: case 3:
              result = 1;
              break;
           case 4:
              result = 3;
              break;
           case 5:
              result = 5;
              break;
           default: // n > 5
              result = f0fNforPartA(n - 1) + 3 * f0fNforPartA(n - 5);
              break:
        } // end switch
        return result;
       // end fOfNforPartA
f(6) is 8; f(7) is 11; f(12) is 95; f(15) is 320.
```

#### 21b

Since we only need the five most recently computed values, we will maintain a "circular" five-element array indexed modulus 5.

```
// Iterative version. Pre: n > 0.
int fOfNforPartB(int n)
{
   int last5[5] = {1, 1, 1, 3, 5}; // Values of f(1) through f(5)
   int result;
   if (n < 6)
      result = last5[n - 1];
   else // n >= 6
      for (int i = 5; i < n; i++)</pre>
         result = last5[(i - 1) \% 5] + 3 * last5[(i - 5) \% 5];
         // Replace entry in last5
         last5[i % 5] = result; // f(i) = f(i - 1) + 3 \times f(i - 5)
      } // end for
      result = last5[(n - 1) \% 5];
   } // end if
   return result;
} // end fOfNforPartB
```

```
22
    // Computes n! iteratively. n >= 0.
    long fact(int n)
       long result = 1.0;
       if (n > 1)
          for (int i = 2; i <= n; i++)
             result *= i;
       } // end if
       return result;
    } // end fact
    // Writes a string backwards iteratively.
    void writeBackward(std::string str)
       for (int i = str.size() - 1; i >= 0; i--)
          std::cout << str[i];</pre>
       std::cout << std::endl;</pre>
    } // end writeBackward
    /** Iteratively searches a sorted array; returns either the index of the array element
        containing a value equal to the given target or -1 if no such element exists. */
    int binarySearch(int anArray[], int target, int first, int last)
       int result = -1;
       while (first < last)</pre>
          int mid = first + (last - first) / 2;
          if (anArray[mid] == target)
             first = mid;
             last = mid;
          else if (anArray[mid] < target)</pre>
             first = mid + 1; // Search the upper half
             last = mid - 1; // Search the lower half
       } // end while
       if (first > last)
          result = -1;
                              // If not found, return -1
       elseif (anArray[first] != target)
          result = -1;
       else
          result = first;
```

return result;
} // end binarySearch

#### 23

Discovering the loop invariant will easier if we first convert the for loop to a while loop:

```
int previous = 1; // Initially rabbit(1)
int current = 1; // Initially rabbit(2)
int next = 1; // rabbit(n); initial value when n is 1 or 2
// Compute next rabbit values when n >= 3
int i = 3;
while (i <= n)
{
    // current is rabbit(i - 1), previous is rabbit(i - 2)
    next = current + previous; // rabbit(i)
    previous = current; // Get ready for next iteration
    current = next;
    i++;
} // end while</pre>
```

Before the loop: i = 3, current = rabbit(i - 1) = rabbit(2), and previous = rabbit(i - 2) = rabbit(1). At the beginning of the loop's body:  $3 \le i \le n$ , current = rabbit(i - 1), and previous = rabbit(i - 2). At the end of the loop's body:  $4 \le i \le n + 1$ , next = rabbit(i - 1), current = rabbit(i - 1), and previous = rabbit(i - 2). After the loop ends, next = rabbit(n).

#### 24a

Prove: If a and b are positive integers with a > b such that b is not a divisor of a, then  $gcd(a, b) = gcd(b, a \mod b)$ .

Let d = gcd(a, b). Then, a = dj and b = dk for integers d, j and k. Now let  $n = a \mod b$ . Then (n - a)/b = q, where q is an integer. So, n - a = bq, or n - dj = dkq. That is, n = d(kq + j). Then, (n/d) = kq + j, where (kq + j) is an integer. So, d divides n; That is, d divides  $(a \mod b)$ .

To show that d is the greatest common divisor of b and a mod b, assume that it is not. That is, assume there exists an integer g > d such that b = gr and  $(a \mod b) = gs$  for integers r and s. Then, (gs - a)/gr = q' where q' is an integer. So gs - a = grq'. Thus, a = g(s - rq'). We have that g divides a, and g divides b. But gcd(a, b) = d. This contradiction indicates that our assumption was incorrect. Therefore,  $gcd(b, a \mod b) = d = gcd(a, b) = d$ .

#### 24b

If b > a, a mod b = a. Therefore, gcd(a, b) = gcd(b, a mod b) = gcd(b, a). The arguments a and bare reversed.

#### 24c

When a > b, the argument associated with the parameter a in the next recursive call is b, which is smaller than a. If b > a, the next recursive call will swap the arguments so that a > b. Thus, the first argument will eventually equal the second and so eventually  $a \mod b$  will be 0. That is, the base case will be reached.

25a

$$c(n) = \begin{cases} 0 & \text{if } n = 1\\ 1 & \text{if } n = 2\\ \sum_{i=1}^{n-1} (c(n-i)+1) & \text{if } n > 2 \end{cases}$$

25b

$$c(n) = \begin{cases} 0 & \text{if} & n = 1\\ 1 & \text{if} & n = 2\\ c(n-1) + c(n-2) & \text{if} & n > 2 \end{cases}$$

```
26
```

```
Acker(1, 2) = 4.

int acker(int m, int n)
{
   int result;

   if (m == 0)
      result = n + 1;
   else if (n == 0)
      result = acker(m - 1, 1);
   else
      result = acker(m - 1, acker(m, n - 1));

   return result;
} // end acker
```

## Recursion: The Mirrors

Chapter 2

## **Recursive Solutions**

- Recursion breaks problem into smaller identical problems
  - An alternative to iteration
- FIGURE 2-1 A recursive solution

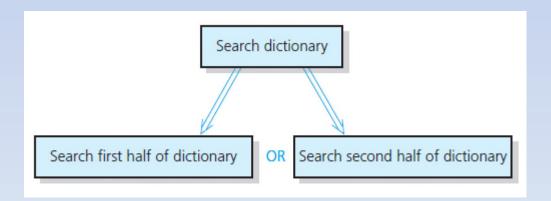

## **Recursive Solutions**

- A recursive function calls itself
- Each recursive call solves an identical, but smaller, problem
- Test for base case enables recursive calls to stop
- Eventually, one of smaller problems must be the base case

## **Recursive Solutions**

Questions for constructing recursive solutions

- 1. How to define the problem in terms of a smaller problem of same type?
- 2. How does each recursive call diminish the size of the problem?
- 3. What instance of problem can serve as base case?
- 4. As problem size diminishes, will you reach base case?

## A Recursive Valued Function: The Factorial of *n*

An iterative solution

$$factorial(n) = n \times (n-1) \times (n-2) \times \cdots \times 1$$
 for an integer  $n > 0$   $factorial(0) = 1$ 

A factorial solution

$$factorial(n) = \begin{cases} 1 & if \ n = 0 \\ n \times factorial(n-1) & if \ n > 0 \end{cases}$$

Note: Do not use recursion if a problem has a simple, efficient iterative solution

## A Recursive Valued Function: The Factorial of *n*

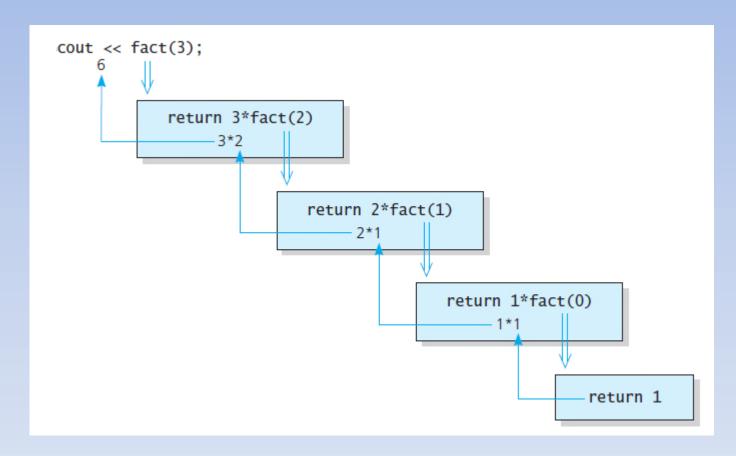

FIGURE 2-2 fact(3)

- 1. Label each recursive call
- 2. Represent each call to function by a new box
- Draw arrow from box that makes call to newly created box
- 4. After you create new box executing body of function
- 5. On exiting function, cross off current box and follow its arrow back

FIGURE 2-3 A box

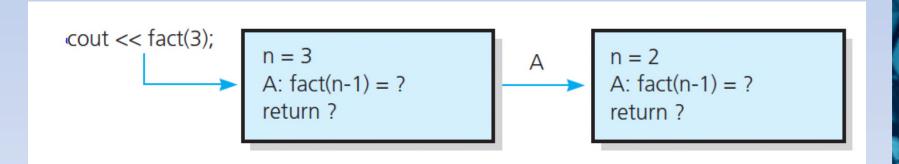

FIGURE 2-4 The beginning of the box trace

The initial call is made, and method fact begins execution:

n = 3 A: fact(n-1)=? return ?

At point A a recursive call is made, and the new invocation of the method fact begins execution:

WALLAND WALLE WALL WALL AND A STREET AND A STREET AND A S

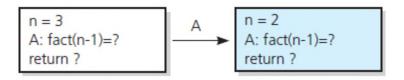

At point A a recursive call is made, and the new invocation of the method fact begins execution:

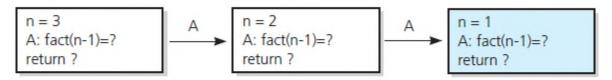

At point A a recursive call is made, and the new invocation of the method fact begins execution:

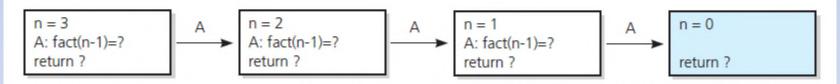

ALA MY MAMANIAM WASAL MINA MINAMINA ALAKI AL

This is the base case, so this invocation of fact completes and returns a value to the caller:

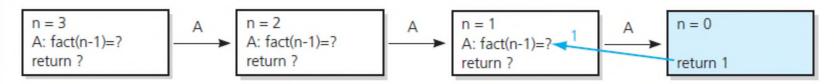

The method value is returned to the calling box, which continues execution:

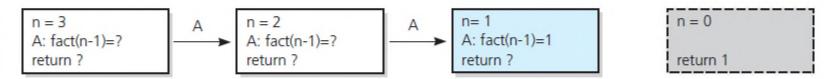

The current invocation of fact completes and returns a value to the caller:

$$\begin{array}{c} n=3 \\ A: fact(n-1)=? \\ return ? \end{array} \qquad \begin{array}{c} A \\ A: fact(n-1)=? \\ return ? \end{array} \qquad \begin{array}{c} A \\ A: fact(n-1)=1 \\ return 1 \end{array} \qquad \begin{array}{c} n=0 \\ return 1 \end{array}$$

The method value is returned to the calling box, which continues execution:

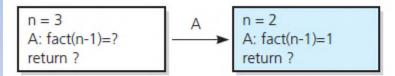

n = 1 A: fact(n-1)=1 return 1 n = 0 return 1

The current invocation of fact completes and returns a value to the caller:

$$n = 3$$
A: fact(n-1)=?  $\xrightarrow{2}$ 
A: fact(n-1)=1
return ?

n = 1 A: fact(n-1)=1 return 1 n = 0 return 1

\$\righterstarks \righterstarks \righ

The method value is returned to the calling box, which continues execution:

n = 3 A: fact(n-1)=2 return ? n = 2 A: fact(n-1)=1 return 2 n = 1 A: fact(n-1)=1 return 1 n = 0 return 1

The current invocation of fact completes and returns a value to the caller:

n = 3 A: fact(n-1)=2 return 6 n = 2 A: fact(n-1)=1 return 2 n = 1 A: fact(n-1)=1 return 1 n = 0 return 1

The value 6 is returned to the initial call.

# A Recursive Void Function: Writing a String Backward

- Likely candidate for minor task is writing a single character.
  - Possible solution: strip away the last character

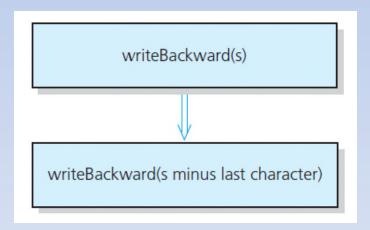

FIGURE 2-6 A recursive solution

# A Recursive Void Function: Writing a String Backward

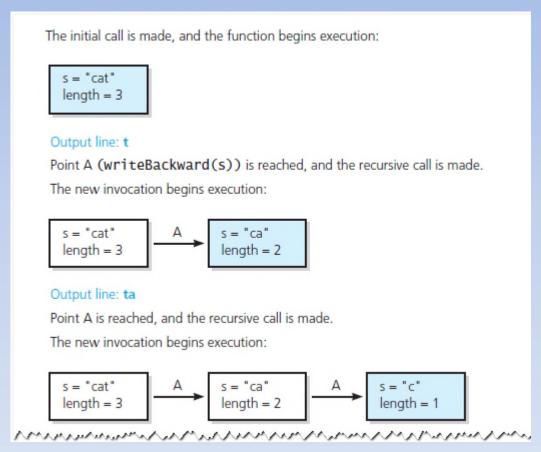

FIGURE 2-7 Box trace of writeBackward("cat")

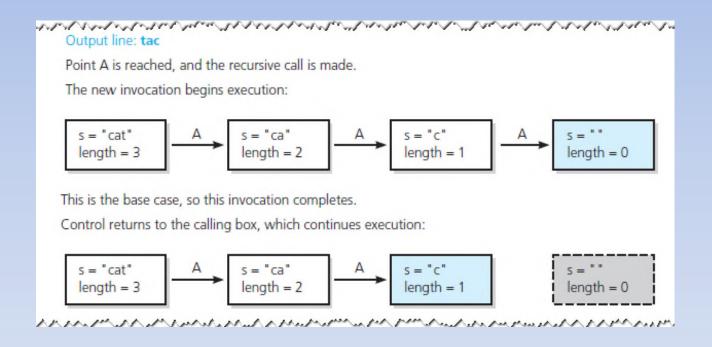

FIGURE 2-7 Box trace of writeBackward("cat")

This invocation completes. Control returns to the calling box, which continues execution:

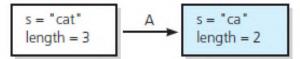

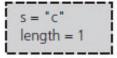

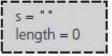

This invocation completes. Control returns to the calling box, which continues execution:

This invocation completes. Control returns to the statement following the initial call.

FIGURE 2-7 Box trace of writeBackward("cat")

- Another possible solution
  - Strip away the first character

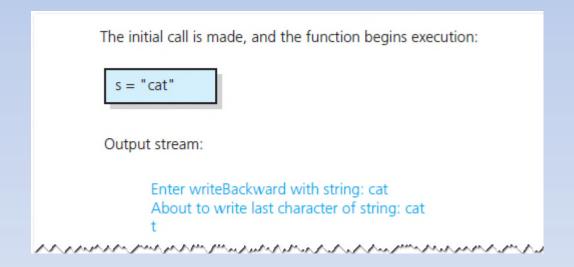

Point A is reached, and the recursive call is made. The new invocation begins execution:

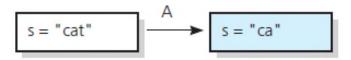

Output stream:

Enter writeBackward with string: cat About to write last character of string: cat t Enter writeBackward with string: ca

About to write last character of string: ca

а

FIGURE 2-8 Box trace of writeBackward("cat") in pseudocode

in the Medical in the Arian Arian Arian and all a second and arian arian and a second and arian arian and all arian arian aria

FIGURE 2-8 Box trace of writeBackward("cat") in pseudocode

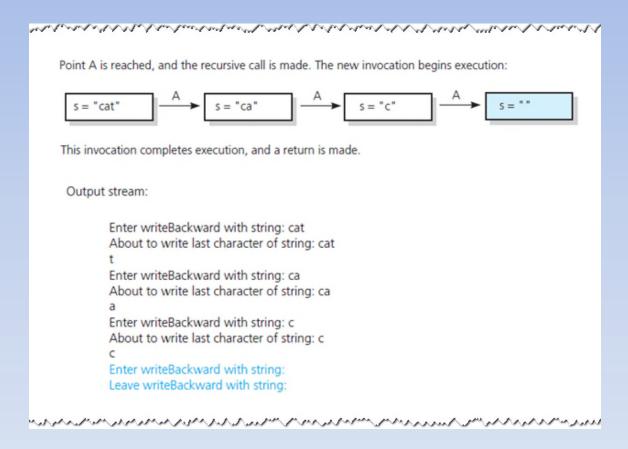

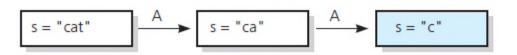

s = " "

This invocation completes execution, and a return is made.

Output stream:

Enter writeBackward with string: cat

About to write last character of string: cat

t

Enter writeBackward with string: ca

About to write last character of string: ca

a

Enter writeBackward with string: c

About to write last character of string: c

C

Enter writeBackward with string:

Leave writeBackward with string:

Leave writeBackward with string: c

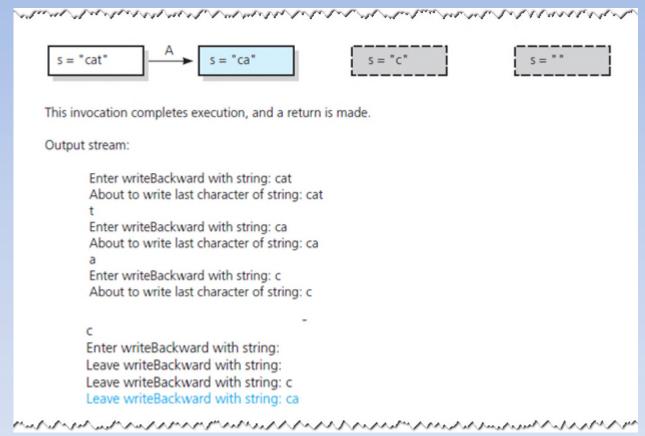

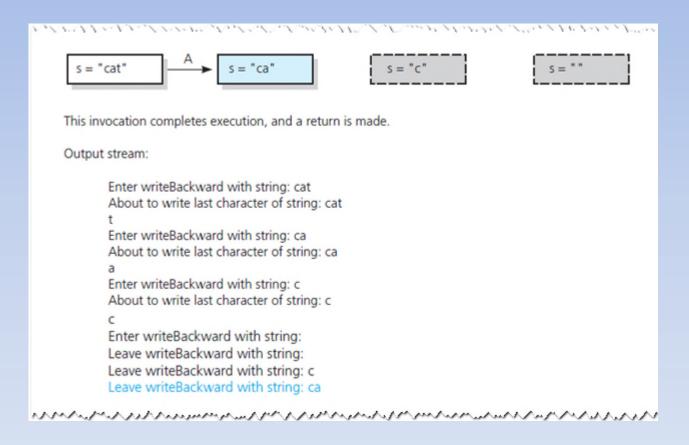

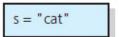

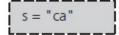

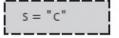

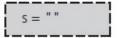

This invocation completes execution, and a return is made.

#### Output stream:

Enter writeBackward with string: cat About to write last character of string: cat

t

Enter writeBackward with string: ca

About to write last character of string: ca

a

Enter writeBackward with string: c

About to write last character of string: c

C

Enter writeBackward with string: Leave writeBackward with string: Leave writeBackward with string: c Leave writeBackward with string: ca

Leave writeBackward with string: cat

Point A is reached, and the recursive call is made. The new invocation begins execution:

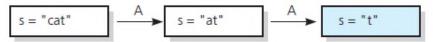

#### Output stream:

Enter writeBackward2 with string: cat Enter writeBackward2 with string: at Enter writeBackward2 with string: t

Point A is reached, and the recursive call is made. The new invocation begins execution:

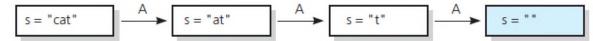

This invocation completes execution, and a return is made.

#### Output stream:

Enter writeBackward2 with string: cat Enter writeBackward2 with string: at Enter writeBackward2 with string: t Enter writeBackward2 with string: Leave writeBackward2 with string:

FIGURE 2-8 Box trace of writeBackward2("cat") in pseudocode

are a terrest of the contract of the contract

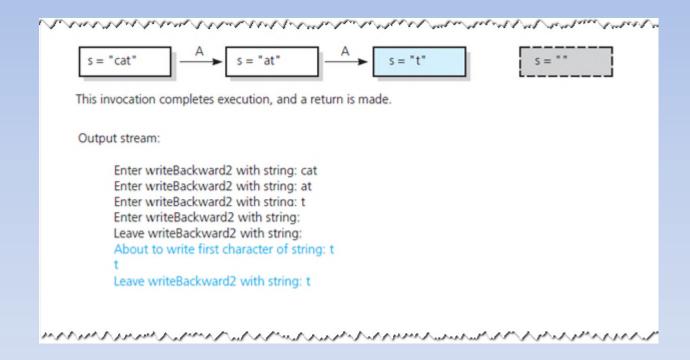

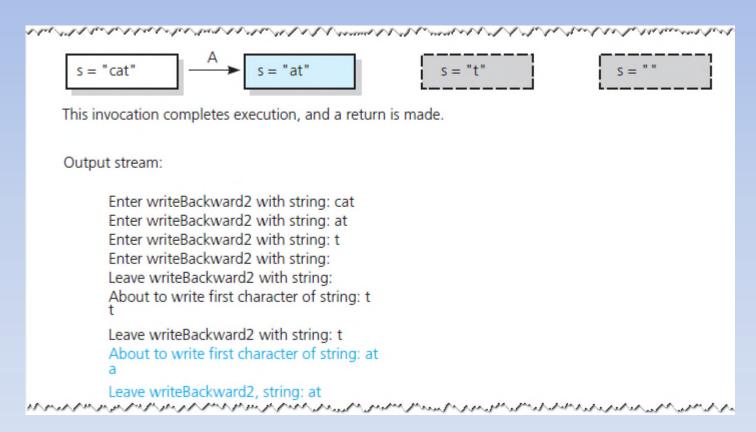

s = "cat" This invocation completes execution, and a return is made. Output stream: Enter writeBackward2 with string: cat Enter writeBackward2 with string: at Enter writeBackward2 with string: t Enter writeBackward2 with string: Leave writeBackward2 with string: About to write first character of string: t Leave writeBackward2 with string: t About to write first character of string: at Leave writeBackward2 with string: at About to write first character of string: cat Leave writeBackward2 with string: cat

### Writing an Array's Entries in Backward Order

```
/** Writes the characters in an array backward.
@pre The array anArray contains size characters, where size >= 0.
@post None.
@param anArray The array to write backward.
@param first The index of the first character in the array.
@param last The index of the last character in the array. */
void writeArrayBackward(const char anArray[], int first, int last)
{
    if (first <= last)
    {
        // Write the last character
        cout << anArray[last];
        // Write the rest of the array backward
        writeArrayBackward(anArray, first, last - 1);
    } // end if
    // first > last is the base case - do nothing
} // end writeArrayBackward
```

#### The function writeArrayBackward

Consider details before implementing algorithm:

- 1. How to pass half of anArray to recursive calls of binarySearch?
- 2. How to determine which half of array contains target?
- 3. What should base case(s) be?
- 4. How will binarySearch indicate result of search?

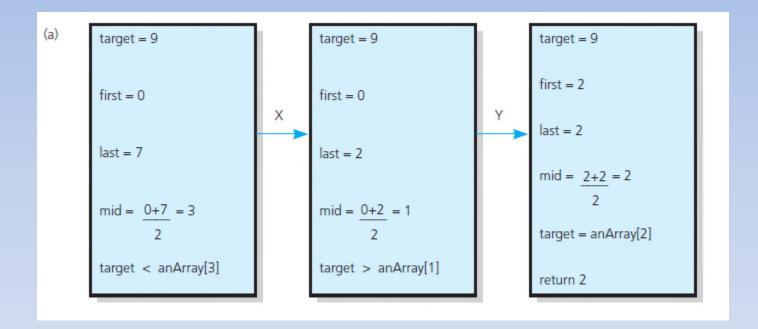

FIGURE 2-10 Box traces of binarySearch with anArray = <1, 5, 9, 12, 15, 21, 29, 31>: (a) a successful search for 9;

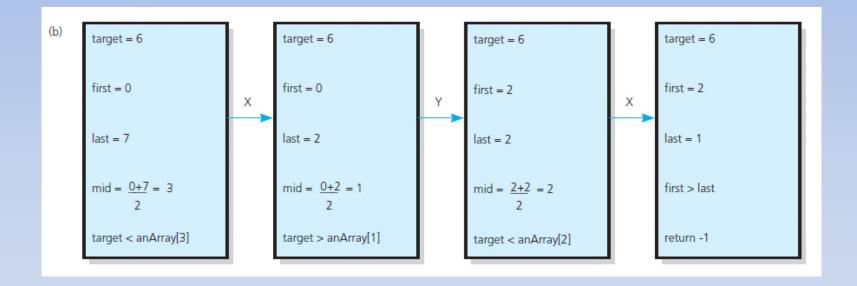

FIGURE 2-10 Box traces of binarySearch with anArray = <1, 5, 9, 12, 15, 21, 29, 31>: (b) an unsuccessful search for 6

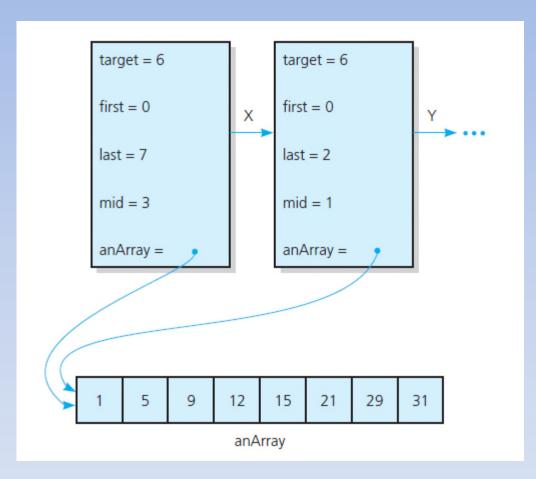

FIGURE 2-11 Box trace with a reference argument

#### Finding the Largest Value in an Array

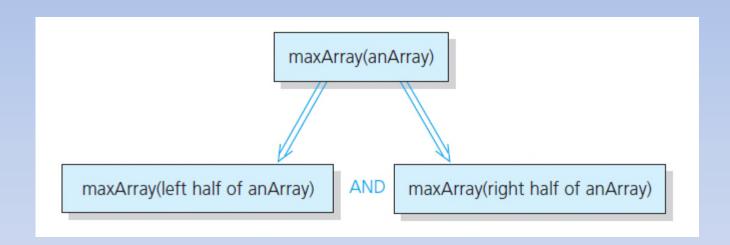

FIGURE 2-12 Recursive solution to the largest-value problem

### Finding the Largest Value in an Array

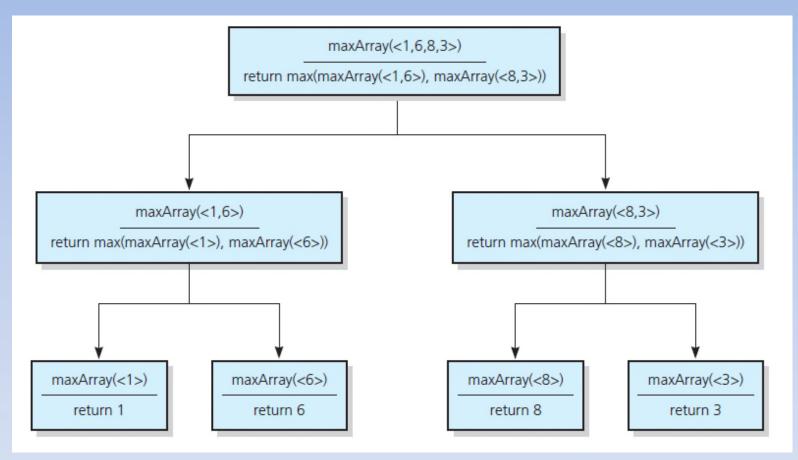

FIGURE 2-13 The recursive calls that maxArray(<1,6,8,3>) generates

© 2017 Pearson Education, Hoboken, NJ. All rights reserved

### Finding kth Smallest Value of Array

#### Recursive solution proceeds by:

- 1. Selecting pivot value in array
- Cleverly arranging/ partitioning values in array about pivot value
- 3. Recursively applying strategy to one of partitions

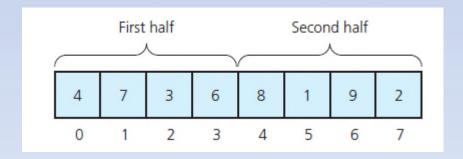

FIGURE 2-14 A sample array

### Finding kth Smallest Value of Array

FIGURE 2-15 A partition about a pivot

#### The Towers of Hanoi

- The problem statement
  - Beginning with n disks on pole A and zero disks on poles B and C, solve towers(n, A, B, C).
- Solution
  - 1. With all disks on A, solve towers(n 1, A, C, B)
  - 2. With the largest disk on pole A and all others on pole C, solve towers(n-1, A, B, C)
  - 3. With the largest disk on pole B and all the other disks on pole C, solve towers(n − 1, C, B, A)

#### The Towers of Hanoi

FIGURE 2-16 (

#### The Towers of Hanoi

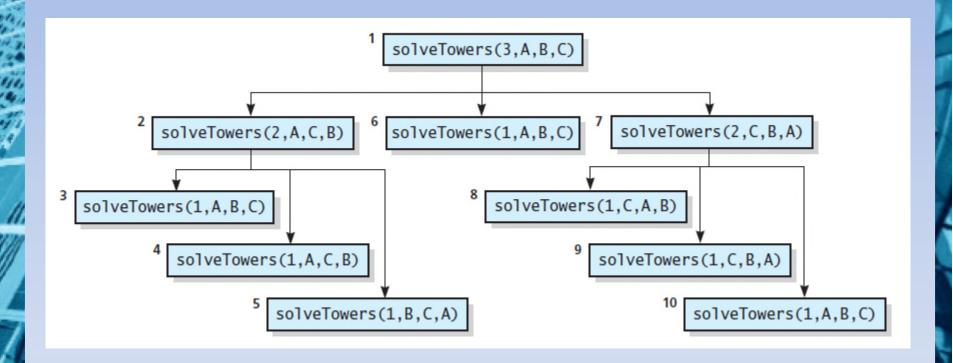

FIGURE 2-17 The order of recursive calls that results from solveTowers(3, A, B, C)

© 2017 Pearson Education, Hoboken, NJ. All rights reserved

Assume the following "facts" ...

- •Rabbits never die.
- •Rabbit reaches sexual maturity at beginning of third month of life.
- •Rabbits always born in male-female pairs. At beginning of every month, each sexually mature male-female pair gives birth to exactly one male-female pair.

#### Monthly sequence

- 1. One pair, original two rabbits
- 2.One pair still
- 3. Two pairs (original pair, two newborns)
- 4. Three pairs (original pair, 1 month old, newborns)
- 5. Five pairs ...
- 6. Eight pairs ...

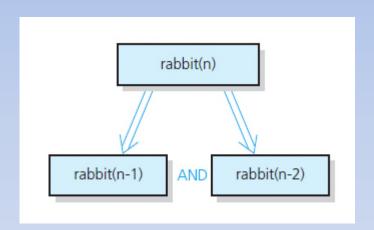

FIGURE 2-18 Recursive solution to the rabbit problem (number of pairs at month n)

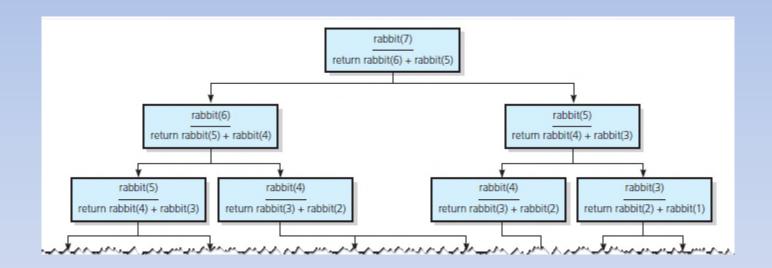

F IGURE 2-19 The recursive calls that rabbit(7) generates

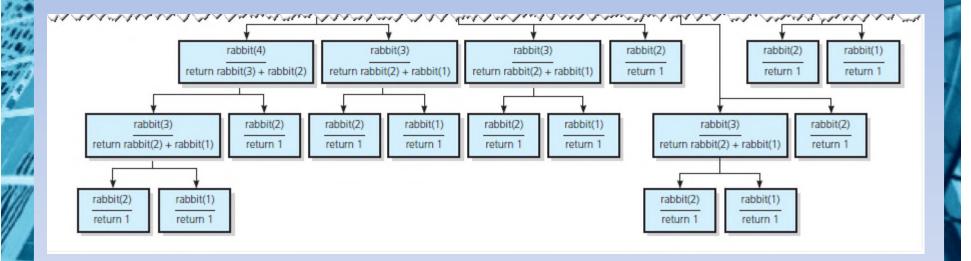

F IGURE 2-19 The recursive calls that rabbit(7) generates

### Organizing a Parade

- Will consist of bands and floats in single line.
  - You are asked not to place one band immediately after another
- In how many ways can you organize a parade of length n?
  - -P(n) = number of ways to organize parade of length n
  - -F(n) = number of parades of length n, end with a float
  - -B(n) = number of parades of length n, end with a band
- Then P(n) = F(n) + B(n)

### Organizing a Parade

- Possible to see
  - P(1) = 2
  - P(2) = 3
  - P(n) = P(n-1) + P(n-2) for n > 2
- Thus a recursive solution
  - Solve the problem by breaking up into cases

### Choosing k Out of n Things

- Rock band wants to tour k out of n cities
  - Order not an issue
- Let g(n, k) be number of groups of k cities chosen from n

$$g(n,k) = g(n-1,k-1) + g(n-1,k)$$

Base cases

$$g(k,k) = 1$$

$$g(n,0) = 1$$

### Choosing k Out of n Things

```
/** Computes the number of groups of k out of n things.
@pre n and k are nonnegative integers.
@post None.
@param n The given number of things.
@param k The given number to choose.
@return g(n, k). */
int getNumberOfGroups(int n, int k)
{
    if ( (k == 0) || (k == n) )
        return 1;
    else if (k > n)
        return 0;
    else
        return getNumberOfGroups(n - 1, k - 1) + getNumberOfGroups(n - 1, k);
} // end getNumberOfGroups
```

#### Function for recursive solution.

### Choosing k Out of n Things

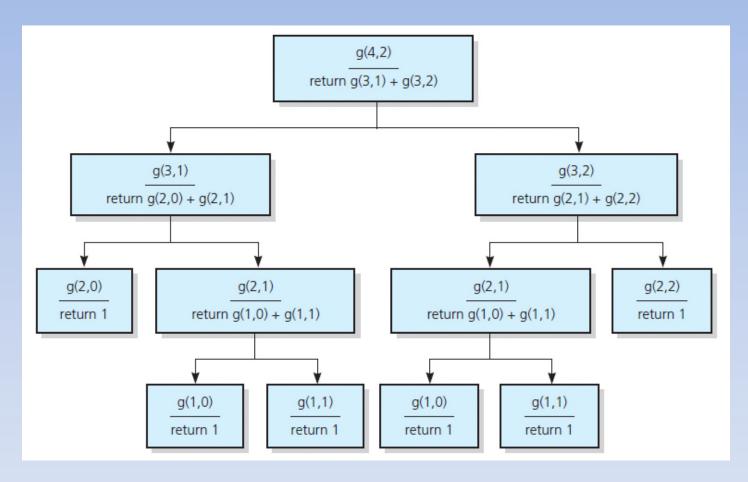

FIGURE 2-20 The recursive calls that g (4, 2) generates

### Recursion and Efficiency

- Factors that contribute to inefficiency
  - Overhead associated with function calls
  - Some recursive algorithms inherently inefficient
- Keep in mind
  - Recursion can clarify complex solutions ... but ...
  - Clear, efficient iterative solution may be better

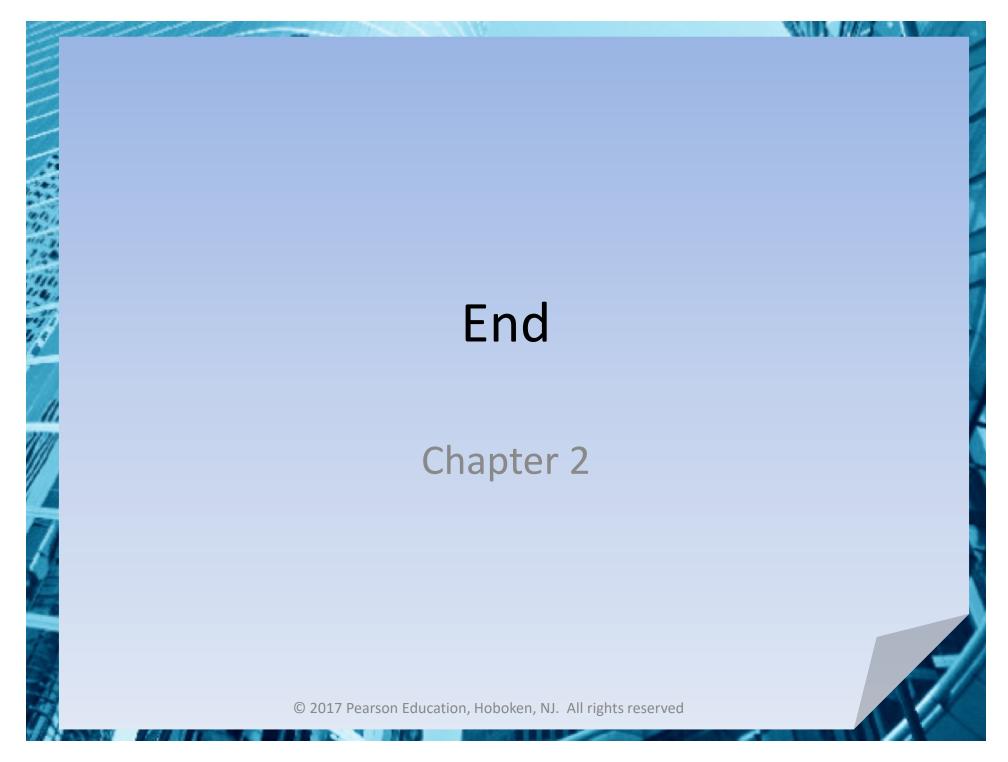